# **pixbet versão classica**

- 1. pixbet versão classica
- 2. pixbet versão classica :elite bet app
- 3. pixbet versão classica :365bet site

# **pixbet versão classica**

#### Resumo:

**pixbet versão classica : Faça parte da ação em mka.arq.br! Registre-se hoje e desfrute de um bônus especial para apostar nos seus esportes favoritos!**  contente:

# **pixbet versão classica**

Você está procurando maneiras de obter um código bônus Pixbet? Não procure mais! Neste artigo, vamos guiá-lo através do processo da obtenção e como usála para maximizar pixbet versão classica experiência no jogo.

#### **pixbet versão classica**

O código de bônus A Pixbet é um códigos exclusivo oferecido pela PIXBET, uma popular plataforma online para jogos. Esse programa pode ser usado como forma do desbloqueio dos benefícios e recompensas da empresa: rodadas grátis ou outras vantagens em pixbet versão classica dinheiro extra;

### **Como obter um código de bônus Pixbet?**

Existem várias maneiras de obter um código bônus Pixbet. Aqui estão alguns dos métodos mais comuns:

- Registre-se para uma conta Pixbet: Quando você se inscrever em pixbet versão classica um novo perfil, receberá automaticamente o código de bônus que pode usar.
- Participe de promoções: a Pixbet geralmente realiza campanhas e eventos que oferecem códigos bônus como recompensas. Fique atento à página das ofertas para saber mais sobre novas oportunidades
- Siga Pixbet nas redes sociais: A pixibete geralmente dá códigos de bônus aos seus seguidores em pixbet versão classica plataformas das mídias social como Facebook, Twitter e Instagram. Certifique-se que os segue para se manter atualizado sobre as últimas ofertas!
- Junte-se ao programa de fidelidade Pixbet: O Programa recompensa seus membros com bônus exclusivos, incluindo códigos bónus. Participe do projeto para desfrutar desses benefícios!

### **Como usar um código de bônus Pixbet**

Usar um código de bônus da Pixbet é fácil. Veja como fazer isso:

1. Faça login na pixbet versão classica conta Pixbet.

- 2. Clique no botão "Depósito" localizado na parte superior direita da página.
- 3. Digite o código de bônus no campo "Bônus Code".
- Clique em pixbet versão classica "Depósito" para aplicar o código de bônus à pixbet versão 4. classica conta.

### **Dicas para Maximizar seu Código de Bônus Pixbet**

Aqui estão algumas dicas para ajudá-lo a aproveitar ao máximo seu código de bônus Pixbet:

- Antes de usar um código bônus, certifique-se ler os termos e condições associados a ele. Isso ajudará você entender as exigências do bónus ou limitações dele
- Escolha o jogo certo: Códigos de bônus diferentes podem ter restrições ao uso. Certifique-se que escolhe um game compatível com seu código do bónus
- Gerencie pixbet versão classica banca: Defina um orçamento e cumpri-lo. Não gaste mais do que você pode perder!

# **pixbet versão classica**

Em conclusão, obter um código de bônus Pixbet é fácil e pode fornecer uma série dos benefícios para melhorar pixbet versão classica experiência no jogo. Siga as dicas descritas acima a fim aproveitar ao máximo seu códigos bónus com o tempo que você joga na PIXBET!

# **Como fazer uma aposta gratis no Pixbet?**

Anica forma de garantir a aposta grátis da Pixbet é não há placar exato.

#### **Placar Aposta Valor**

- 0-0 R\$ 100,00 R\$ 200,00
- 1-1 R\$ 150,00 R\$ 300,00
- 2-2 R\$ 200,00 R\$ 400,00

# **Explicação**

Aposta gratis da Pixbet é uma pessoa solteira maneira de ganheiro sem précisar investir nada. Uma unica condio está disponível no placar exato do jogo, se você aparecer corretamente e você ganhará o que investir!

- Aposta no placar exato do jogo.
- Se você é um parceiro, você ganhárá o dobro que investiu.

#### **Exemple**

Sevocê apostar R\$ 100,00 em pixbet versão classica um jogo que terminam no 0-0, você ganhárá

#### **Observações**

- Aposta gratis da Pixbet é vailida para todos os jogos.
- Você pode aparecer em pixbet versão classica até 3 resultados diferentes.
- Sevovê perder, você pode aportar novamente.

#### **Encerrado**

Aposta gratis da Pixbet é uma pessoa maneira de ganheiro sem précisar investir nada. Uma unica condio e apostar no placar exato do jogo, se você aparecer corretamente ou o que investir?

# **pixbet versão classica :elite bet app**

Cdigo Promocional Pixbet 2024: Ganhe at R\$ 600 na pixbet versão classica conta! A Pixbet promete aos usurios saques com processamento em pixbet versão classica at 10 minutos. Esse um dos principais atrativos da plataforma. Voc tambm encontrar na Pixbet saque mnimo de apenas R\$10, o que uma grande vantagem na comparao com outros operadores. Cdigo promocional Pixbet 2024: Ative e comece a apostar - LANCE! Confira o passo a passo para a transao.

1

# **pixbet versão classica**

# **pixbet versão classica**

A Pixbet, uma das principais casas de apostas do Brasil, lançou recentemente opções de apostas variadas para oferecer aos seus usuários mais opções de apostas e aumentar suas chances de ganhar. Essas novas apostas permitem que os usuários combinem diferentes tipos de apostas em pixbet versão classica um único bilhete, aumentando o potencial de ganhos.

As apostas variadas da Pixbet incluem apostas múltiplas, apostas de sistema e apostas condicionais. As apostas múltiplas permitem que os usuários combinem várias seleções em pixbet versão classica um único bilhete, com o pagamento potencial aumentando à medida que mais seleções forem adicionadas. As apostas de sistema permitem que os usuários selecionem um número específico de seleções que precisam ser vencedoras para que o bilhete seja bemsucedido, mesmo que outras seleções sejam perdidas.

As apostas condicionais permitem que os usuários vinculem os resultados de diferentes seleções, criando apostas mais complexas. Por exemplo, um usuário pode apostar no resultado de um jogo de futebol e, em pixbet versão classica seguida, apostar no resultado de outro jogo de futebol com base no resultado do primeiro jogo.

As novas opções de apostas da Pixbet foram recebidas com entusiasmo pelos usuários, que agora têm mais opções para apostar e aumentar suas chances de ganhar. A casa de apostas tem se destacado no mercado brasileiro por oferecer altos odds, promoções generosas e uma ampla gama de opções de apostas, e as novas apostas variadas são mais um passo para melhorar a experiência do usuário.

### **Como fazer apostas variadas na Pixbet:**

- 1. Acesse o site da Pixbet e faça login em pixbet versão classica pixbet versão classica conta.
- 2. Selecione o esporte e o evento no qual deseja apostar.
- Escolha os tipos de apostas que deseja combinar (por exemplo, aposta múltipla, aposta de 3. sistema ou aposta condicional).
- 4. Adicione suas seleções ao bilhete de apostas.
- 5. Insira o valor da aposta e confirme a aposta.

### **Dicas para fazer apostas variadas com sucesso:**

- Pesquise os eventos e equipes em pixbet versão classica que está apostando.
- Não aposte mais do que você pode perder.
- Divida pixbet versão classica banca em pixbet versão classica unidades menores.
- Não persiga perdas.
- Diverta-se!

#### Tabela de Opções de Apostas Variadas da Pixbet

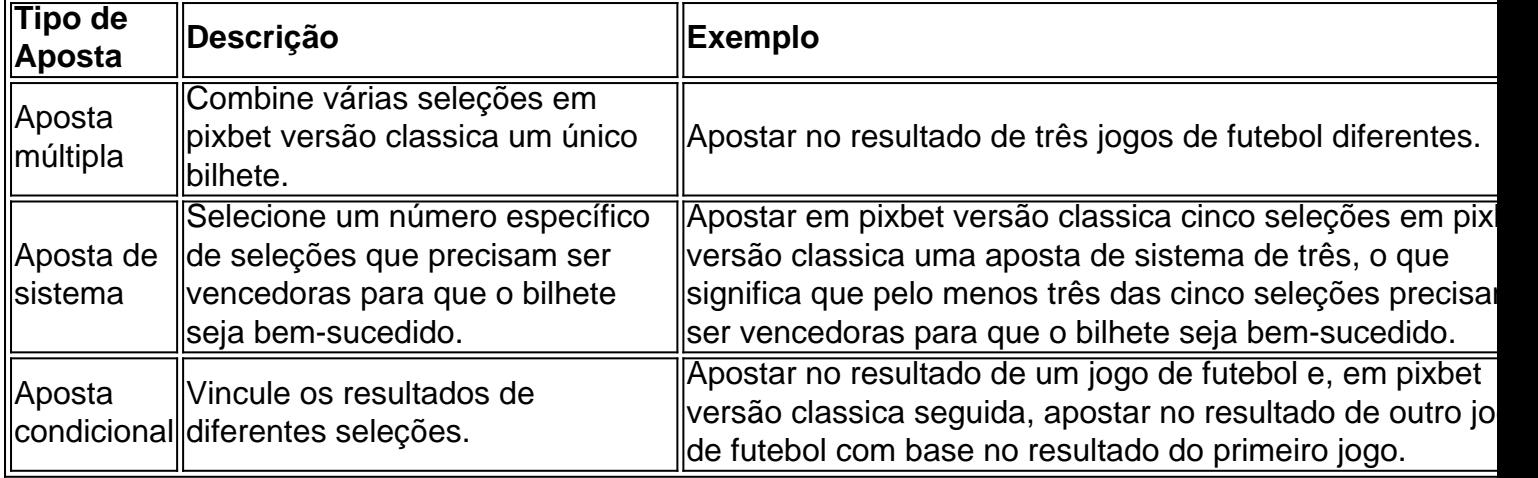

### **Conclusão:**

As apostas variadas da Pixbet oferecem aos usuários mais opções para apostar e aumentar suas chances de ganhar. Com apostas múltiplas, apostas de sistema e apostas condicionais, os usuários podem criar apostas mais complexas e personalizadas que melhor se adaptam aos seus estilos e estratégias de apostas. Lembre-se de apostar com responsabilidade e se divertir!

### **Perguntas frequentes sobre apostas variadas da Pixbet:**

O que são apostas variadas?

As apostas variadas são um tipo de aposta que permite aos usuários combinar diferentes tipos de apostas em pixbet versão classica um único bilhete.

Quais são os diferentes tipos de apostas variadas disponíveis na Pixbet?

A Pixbet oferece apostas múltiplas, apostas de sistema e apostas condicionais.

Como faço para fazer uma aposta múltipla?

Selecione as seleções que deseja combinar, adicione-as ao bilhete de apostas e insira o valor da aposta.

O que é uma aposta de sistema?

Uma aposta de sistema permite selecionar um número específico de seleções que precisam ser vencedoras para que o bilhete seja bem-sucedido.

O que é uma aposta condicional?

Uma aposta condicional permite que você vincule os resultados de diferentes seleções.

# **pixbet versão classica :365bet site**

# **La Bella de Gaza se estrena en el Festival de Cine de Cannes**

La película "La Bella de Gaza" se estrena en el Festival de Cine de Cannes el viernes, un logro aún más notable ya que hubo un momento el año pasado en que parecía que nunca se vería. Después del ataque de Hamas el 7 de octubre y la ofensiva militar israelí que siguió, su directora francesa, Yolande Zauberman, consideró desechar su proyecto terminado.

Su película no estaba destinada a ser "una demostración de nada", pero su título y sinopsis en sí mismos - la historia de mujeres trans que se mudan de Palestina a Tel Aviv para vivir sus nuevas identidades - corrían el riesgo de ser leídas como una declaración política sobre el conflicto actual.

### **Un viaje de 45 millas**

Zauberman eventualmente decidió mostrar la película después de las reacciones positivas de espectadores árabes e israelíes en una proyección de prueba.

En Tel Aviv, Zauberman conoció a algunas de estas mujeres en la calle Hatnufa, en el sur de la ciudad, ofreciendo sexo a cambio de dinero.

Una de ellas, una mujer trans rumoreada que había caminado desde la Franja de Gaza hasta Tel Aviv, una distancia de al menos 45 millas, capturó su imaginación.

"Gaza ya era una cárcel para la gente en ese momento", dice Zauberman. "Para que alguien logre escapar de esa cárcel ya es un logro. Y luego ser o convertirse en una mujer trans".

# **Religión y familia**

En la película, Zauberman documenta su búsqueda durante casi cinco años.

La figura titular resulta ser esquiva, y otras mujeres toman el centro del escenario en su lugar.

"Después de un tiempo, pensé, tal vez no sea mejor encontrarla, porque ¿qué haríamos si

encontramos a la Bella de Gaza? ¿No va a ser demasiado peligroso para ella?" Para algunas de ellas, dejar atrás los territorios palestinos significó una liberación.

Pero la imagen es matizada. Incluso en Tel Aviv, algunas de las cuatro mujeres parecen estar en guardia cuando se las entrevista, mirando las sombras que entran en su calle para distinguir a los

posibles clientes de los posibles atacantes.

La religión juega un papel inesperadamente grande, incluso en la metrópolis más secular.

Una mujer, Nathalie, comienza a usar un hijab después de su operación y comienza a recitar del primer capítulo del Corán.

"Lo que me interesa es que estas mujeres conocen bien a Israel - saben todo al respecto", dice Zauberman.

Author: mka.arq.br Subject: pixbet versão classica Keywords: pixbet versão classica Update: 2024/8/1 23:35:42